# The Process Facet

An activation service, such as an IceGrid node, needs a reliable way to gracefully deactivate a server. One approach is to use a platform-specific mechanism, such as POSIX signals. This works well on POSIX platforms when the server is prepared to intercept signals and react appropriately. On Windows platforms, it works less reliably for C++ servers, and not at all for Java servers. For these reasons, the Process facet provides an alternative that is both portable and reliable.

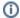

Be aware of the security considerations associated with enabling the Process facet.

On this page:

- The Process Interface
- Application Requirements for the Process Facet
- Replacing the Process Facet
- Integrating the Process Facet with an Activation Service

### The Process Interface

The Slice interface Ice::Process allows an activation service to request a graceful shutdown of the program:

```
module Ice {
interface Process {
   void shutdown();
   void writeMessage(string message, int fd);
};
};
```

When shutdown is invoked, the object implementing this interface is expected to initiate the termination of its process. The activation service may expect the program to terminate within a certain period of time, after which it may terminate the program abruptly.

The writeMessage operation allows remote clients to print a message to the program's standard output (fd == 1) or standard error (fd == 2) channels.

# Application Requirements for the Process Facet

The default implementation of the Process facet requires cooperation from an application in order to successfully terminate a process. Specifically, the facet invokes shutdown on its communicator and assumes that the application uses this event as a signal to commence its termination procedure. For example, an application typically uses a thread (often the main thread) to call the communicator operation waitforShutdown, which blocks the calling thread until the communicator is shut down or destroyed. After waitforShutdown returns, the calling thread can initiate a graceful shutdown of its process.

## Replacing the Process Facet

You can replace the default Process facet if your application requires a different scheme for gracefully shutting itself down. To define your own facet, create a servant that implements the Ice::Process interface. As an example, the servant definition shown below duplicates the functionality of the default Process facet:

# C++ class ProcessI : public Ice::Process { public: ProcessI(const Ice::CommunicatorPtr& communicator) : \_communicator(communicator) {} void shutdown(const Ice::Current&) { \_communicator->shutdown(); } void writeMessage(const string& msg, Ice::Int fd, const Ice::Current&) { if(fd == 1) cout << msg << endl; else if(fd == 2) cerr << msg << endl; } private: const Ice::CommunicatorPtr \_communicator; };</pre>

As you can see, the default implementation of shutdown simply shuts down the communicator, which initiates an orderly termination of the Ice run time's server-side components and prevents object adapters from dispatching any new requests. You can add your own application-specific behavior to the shutdown method to ensure that your program terminates in a timely manner.

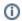

A servant must not invoke destroy on its communicator while executing a dispatched operation.

To avoid the risk of a race condition, the recommended strategy for replacing the Process facet is to delay creation of the administrative facets so that your application has a chance to replace the facet:

```
Ice.Admin.DelayCreation=1
```

With Ice. Admin. DelayCreation enabled, the application can safely remove the default Process facet and install its own:

```
C++

Ice::CommunicatorPtr communicator = ...
communicator->removeAdminFacet("Process");
Ice::ProcessPtr myProcessFacet = new MyProcessFacet(...);
communicator->addAdminFacet(myProcessFacet, "Process");
```

The final step is to activate the administrative facility by calling getAdmin on the communicator:

```
C++
communicator->getAdmin();
```

# Integrating the Process Facet with an Activation Service

If the Ice.Admin.ServerId and Ice.Default.Locator properties are defined, the Ice run time performs the following steps after creating the Ice.Admin object adapter:

- Obtains proxies for the Process facet and the default locator
- Invokes getRegistry on the proxy to obtain a proxy for the locator registry

• Invokes setServerProcessProxy on the locator registry and supplies the value of Ice.Admin.ServerId along with a proxy for the Pro

The identifier specified by Ice.Admin.ServerId must uniquely identify the process within the locator registry.

In the case of <a href="lec.Admin.ServerId">lec.Admin.ServerId</a> and <a href="lec.Admin.ServerId">lec.Admin.ServerId</a> and <a href="lec.Admin.Locator">lec.Admin.Endpoints</a> if the property is not defined by the server.

### See Also

- Communicators

- Facets and Versioning
   Portable Signal Handling in C++
   Security Considerations for Administrative Facets
- Object Adapters
  The Administrative Object Adapter
- Ice Administrative Properties
- IceGrid